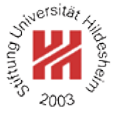

# XML and Semantic Web Technologies

# III. Semantic Web / 3. SPARQL Query Language for RDF

Prof. Dr. Dr. Lars Schmidt-Thieme

Information Systems and Machine Learning Lab (ISMLL) Institute of Economics and Information Systems & Institute of Computer Science University of Hildesheim http://www.ismll.uni-hildesheim.de

Prof. Dr. Dr. Lars Schmidt-Thieme, Information Systems and Machine Learning Lab (ISMLL), University of Hildesheim, Germany, Course on XML and Semantic Web Technologies, summer term 2007 1/21 1/21

XML and Semantic Web Technologies

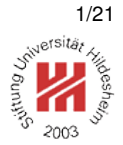

# III. Semantic Web / 3. SPARQL Query Language for RDF

#### **1. Basic SPARQL queries**

**2. More on Queries Returning Tuples**

**3. Queries Returning RDF**

#### SPARQL Specification

The SPARQL specification consists of the following parts:

- SPARQL Query Language for RDF (WD 2005/04/19)
- SPARQL Query Results XML Format (WD 2005/05/27)
- SPARQL Protocol for RDF (WD 2005/05/27)

as well as a further document on use cases and requirements.

SPARQL is a query language for RDF that

- has a non-XML syntax,
- makes use of (parts of) XPath as expression language,
- makes use of N3 notation

Prof. Dr. Dr. Lars Schmidt-Thieme, Information Systems and Machine Learning Lab (ISMLL), University of Hildesheim, Germany, Course on XML and Semantic Web Technologies, summer term 2007 1/21 and the course of the course of the course of the course of the course of the course of the course of the course of the course of the course of the course

XML and Semantic Web Technologies / 1. Basic SPARQL queries

## A simple SPARQL query

<sup>1</sup>@prefix rdf: <http://www.w3.org/1999/02/22-rdf-syntax-ns#> .

<sup>2</sup>@prefix rdfs: <http://www.w3.org/2000/01/rdf-schema#> .

<sup>3</sup>@prefix : <http://www.cgnm.de/rdf/sokrates.rdfs#> .

- <sup>4</sup> :Mortal rdf:type rdfs:Class .
- <sup>5</sup> :Human rdf:type rdfs:Class .
- <sup>6</sup> :Human rdfs:subClassOf :Mortal .
- <sup>7</sup> :Sokrates rdf:type :Human .

Figure 1: A sample RDF data file (here in N3, but any notation will do).

 select ?c where { <http://www.cgnm.de/rdf/sokrates.rdfs#Sokrates> <http://www.w3.org/1999/02/22-rdf-syntax-ns#type>  $?c$ }

Figure 2: A simple SPARQL query.

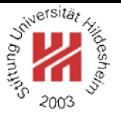

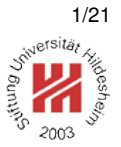

## Executing SPARQL queries

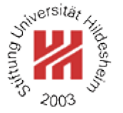

SPARQL is implemented in ARQ, the Jena query processor (by HP).

sparql –data sokrates.n3 –query sokrates-simple.sq

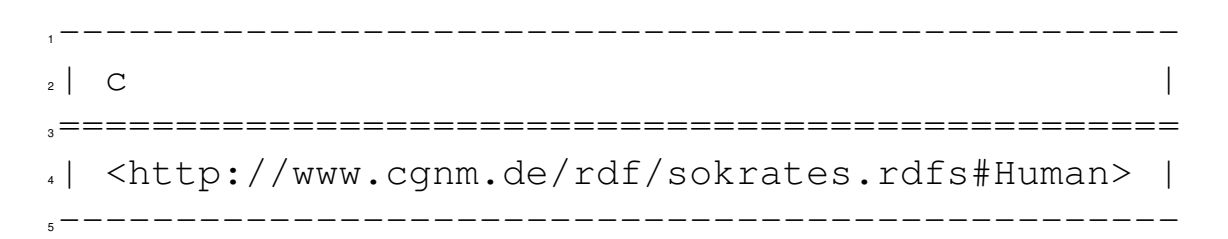

Figure 3: The result of the simple SPARQL query.

SPARQL operates on a RDF graph / set of triples

- explicitly materialized or
- specified implicitely by a an explicitely materialized RDF graph and a set of inference rules.

The ready-to-use commandline tools of ARQ do not support inference yet.

Prof. Dr. Dr. Lars Schmidt-Thieme, Information Systems and Machine Learning Lab (ISMLL), University of Hildesheim, Germany, Course on XML and Semantic Web Technologies, summer term 2007 3/21

XML and Semantic Web Technologies / 1. Basic SPARQL queries

Graph Pattern

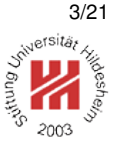

A SPARQL query basically consists of a query graph pattern (plus some additional information).

The simplest form of a graph pattern is a sequence of triples in N3 notation, i.e.,

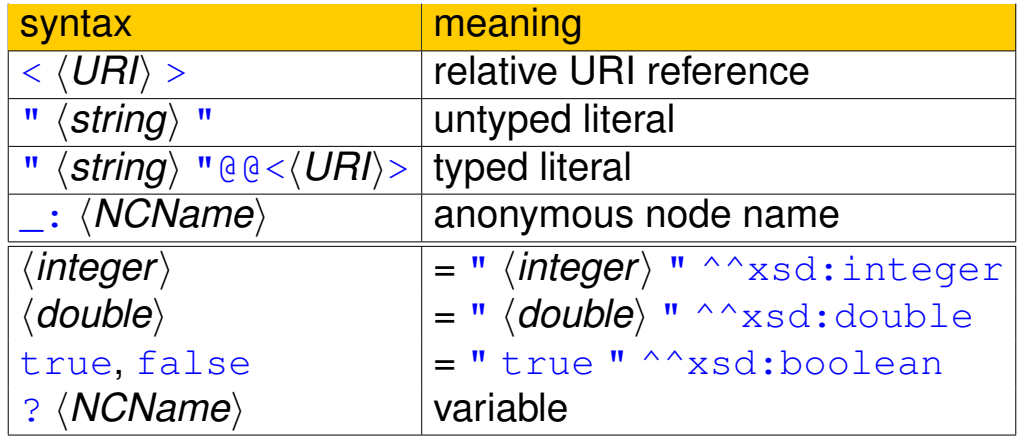

Graph Pattern Matching

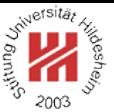

The basic operation is to retrieve all substitutions of the variables s.t. the query graph pattern after substitution is a subgraph of the source graph.

Prof. Dr. Dr. Lars Schmidt-Thieme, Information Systems and Machine Learning Lab (ISMLL), University of Hildesheim, Germany, Course on XML and Semantic Web Technologies, summer term 2007 **S**/21

XML and Semantic Web Technologies / 1. Basic SPARQL queries

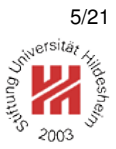

In SPARQL, URIs could be abbreviated either

- by declaring a namespace prefix and using  $\langle QNames \rangle$  (as in N3)
- or by declaring a base URI and using relative URIs.

 prefix rdf: <http://www.w3.org/1999/02/22-rdf-syntax-ns#> prefix : <http://www.cgnm.de/rdf/sokrates.rdfs#> select ?c where { :Sokrates rdf:type ?c }

Figure 4: Simple SPARQL query using namespace prefixes.

 base <http://www.cgnm.de/rdf/sokrates.rdfs> prefix rdf: <http://www.w3.org/1999/02/22-rdf-syntax-ns#> select ?c where  $\{-#Sokrates > rdf: type ?c\}$ 

Figure 5: Simple SPARQL query using namespace prefixes and a base URI.

SPARQL query syntax

h*Query*i := ( base h*QuotedURIref*i )? ( prefix (NCNAME PREFIX)? : (QuotedURIref) )\* ( ask  $|$  select distinct?  $(\langle Var \rangle + | * \rangle)$ | construct h*ConstructTemplate*i  $\vert$  describe  $((\langle \textit{Var} \rangle \mid \langle \textit{URI} \rangle)+ \vert * )$ ) ( from named?  $\langle$  *URI* $\rangle$  )<sup>\*</sup> ( where (GraphPattern) )? ( order by  $\langle$  OrderCondition<sub>)</sub>+ )? (limit (*INTEGER*) )?

There is at most one unnamed  $from$  clause allowed (background graph). Comments start with #.

h*URI*i := h*QuotedURIref*i | h*QName*i

( offset  $\langle \textit{INTEGR} \rangle$  )?

Prof. Dr. Dr. Lars Schmidt-Thieme, Information Systems and Machine Learning Lab (ISMLL), University of Hildesheim, Germany, Course on XML and Semantic Web Technologies, summer term 2007 **7/21 121 7/21** 

XML and Semantic Web Technologies / 1. Basic SPARQL queries

## Kinds of SPARQL Queries / Outputs

SPARQL supports  $3\frac{1}{2}$  different query types:

- 1. ask returns true, if there is at least one substitution, else false,
- 2. select returns a the set of substitution tuples (like SQL),
- 3. construct returns a RDF graph build from the substition tuples and a template (eventually a subgraph of the original graph or a newly constructed graph),
- 4. describe also returns a RDF graph with some implementation-dependent contents.

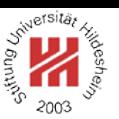

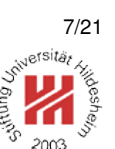

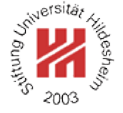

# III. Semantic Web / 3. SPARQL Query Language for RDF

## **1. Basic SPARQL queries**

- **2. More on Queries Returning Tuples**
- **3. Queries Returning RDF**

Prof. Dr. Dr. Lars Schmidt-Thieme, Information Systems and Machine Learning Lab (ISMLL), University of Hildesheim, Germany, Course on XML and Semantic Web Technologies, summer term 2007 9/21

XML and Semantic Web Technologies / 2. More on Queries Returning Tuples

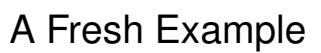

<sup>1</sup>@prefix xs: <http://www.w3.org/2001/XMLSchema#> .

- <sup>2</sup>@prefix : <http://www.cgnm.de/rdf/family#> .
- <sup>3</sup> :Anne :age "45"^^xs:integer; :marriedTo :Bert ; :motherOf :Clara, :Dennis .
- <sup>4</sup> :Bert :age "49"^^xs:integer; :marriedTo :Anne ; :fatherOf :Clara, :Dennis .
- <sup>5</sup> :Clara :age "24"^^xs:integer; :marriedTo :Emil; :motherOf :Fred, :Gisa .
- <sup>6</sup> :Dennis :age "22"^^xs:integer.
- <sup>7</sup> :Emil :age "27"^^xs:integer; :marriedTo :Clara; :fatherOf :Fred, :Gisa .
- .: Fred :age "2"^^xs: integer.
- .: Gisa : age "1"^^xs: integer.

Figure 6: A fresh example.

#### Kinds of Graph Patterns

 $\langle GraphPattern \rangle := {\langle } \langle PatternElement \rangle \langle . \langle PatternElement \rangle \rangle$  $\langle$  PatternElement $\rangle := \langle$ Triples $\rangle$ | h*GraphPattern*i | optional? (GraphPattern) | filter (*Expression*) | h*GraphPattern*i union h*GraphPattern*i\* | graph ( h*Var*i | h*BlankNode*i | h*URI*i ) h*GraphPattern*i

where  $\{$  ?x :marriedTo ?y  $\}$ Figure 7: Query for married persons . <sup>3</sup>| :Emil | :Clara | <sup>4</sup>| :Anne | :Bert | <sup>5</sup>| :Bert | :Anne | <sup>6</sup>| :Clara | :Emil | <sup>7</sup>------------------- Figure 8: Result. <sup>1</sup> prefix : <http://www.cgnm.de/rdf/family#> <sup>2</sup> select \*  $3$ where  $\{$  ?x :age ?z <sup>4</sup> optional { ?x :marriedTo ?y } } Figure 9: Query for all persons and their spouse  $\int_{1}^{5}$ (if any). ,------------------------- $\vert x \vert = \vert x \vert + \vert x \vert + \vert y \vert + \vert x \vert + \vert y \vert + \vert y \$ <sup>3</sup>=========================  $\cdot$  | : Fred | 2 :Emil | 27 | :Clara :Bert | 49 | :Anne <sup>7</sup>| :Anne | 45 | :Bert |  $|$  :Clara | 24 | :Emil <sup>9</sup>| :Dennis | 22 | |  $10|$  : Gisa | 1 <sup>11</sup>------------------------- Prof. Dr. Dr. Lars Schmidt-Thieme, Information Systems and Machine Learning Lab (ISMLL), University of Hildesheim, Germany, Figure 10: Result. Course on XML and Semantic Web Technologies, summer term 2007 11/21 11/21

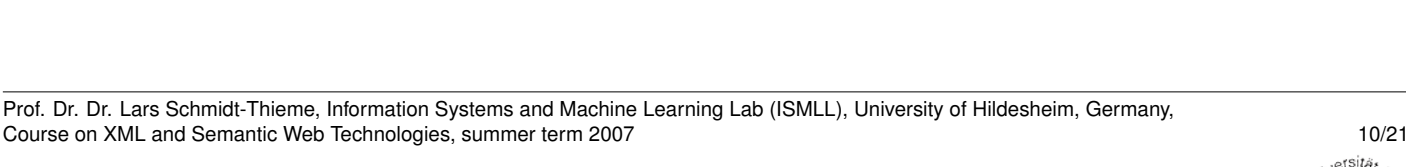

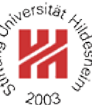

## Optional Graph Patterns

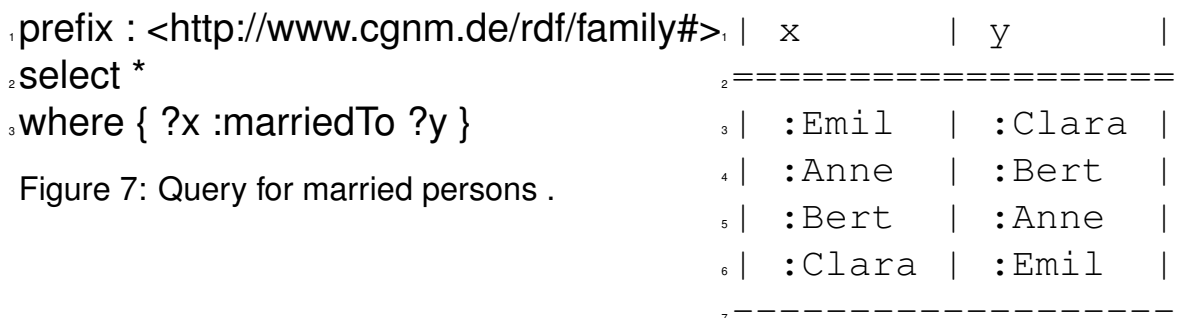

Prof. Dr. Dr. Lars Schmidt-Thieme, Information Systems and Machine Learning Lab (ISMLL), University of Hildesheim, Germany,

XML and Semantic Web Technologies / 2. More on Queries Returning Tuples

Constraints / filter

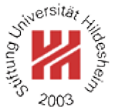

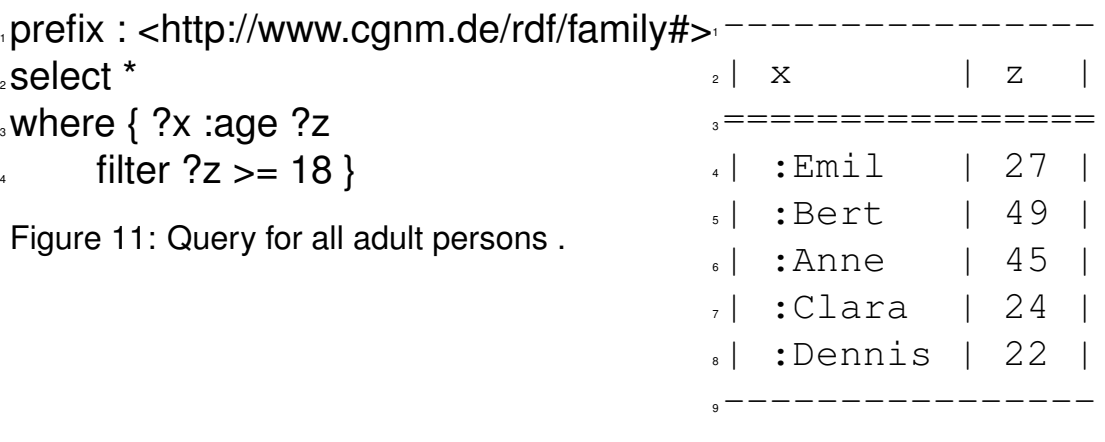

Figure 12: Result.

Prof. Dr. Dr. Lars Schmidt-Thieme, Information Systems and Machine Learning Lab (ISMLL), University of Hildesheim, Germany, Course on XML and Semantic Web Technologies, summer term 2007 12/21

XML and Semantic Web Technologies / 2. More on Queries Returning Tuples

بقائك

Unions of Graph Patterns ("group patterns") / union

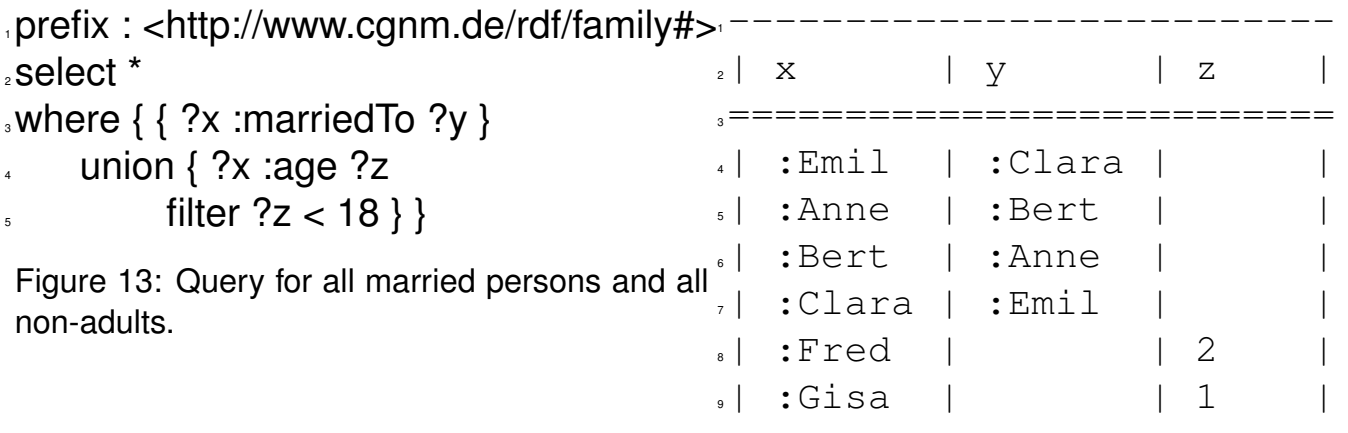

Figure 14: Result.

<sup>10</sup>--------------------------

Tuples matching several operand graph patterns of a union graph pattern are contained several times in the result.

Querying Several Sources / graph

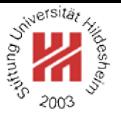

SPARQL can deal with several sources at once:

- there is one unnamed default source (**background graph**) and
- there are arbitrary many named further sources (**named graphs**) (where names are specified as URIs)

In the  $from$  clause (and in implementations), the URI names of a source often are used to locate and retrieve the resource.

E.g., in ARQ named sources can be specified by the  $-named < URI >$  commandline option, where the file or http URI is used to retrieve the source.

Prof. Dr. Dr. Lars Schmidt-Thieme, Information Systems and Machine Learning Lab (ISMLL), University of Hildesheim, Germany, Course on XML and Semantic Web Technologies, summer term 2007 14/21 14/21

XML and Semantic Web Technologies / 2. More on Queries Returning Tuples

Querying Several Sources / Example (1/2)

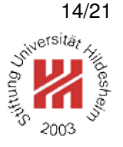

- <sup>1</sup>@prefix xs: <http://www.w3.org/2001/XMLSchema#> .
- $2\omega$  orefix : <http://www.cgnm.de/rdf/family-miller#>.
- <sup>3</sup>@prefix r: <http://www.cgnm.de/rdf/relatives#> .
- <sup>4</sup> :Anne r:age "45"^^xs:integer; r:marriedTo :Bert ; r:motherOf :Clara, :Dennis .
- <sup>5</sup> :Bert r:age "49"^^xs:integer; r:marriedTo :Anne ; r:fatherOf :Clara, :Dennis .
- <sup>6</sup> :Clara r:age "24"^^xs:integer; r:marriedTo :Emil; r:motherOf :Fred, :Gisa .
- <sup>7</sup> :Dennis r:age "22"^^xs:integer.
- <sup>8</sup> :Emil r:age "27"^^xs:integer; r:marriedTo :Clara; r:fatherOf :Fred, :Gisa .
- .: Fred r:age "2"^^xs: integer.
- ..: Gisa r:age "1"^^xs: integer.

Figure 15: Data about the Miller family.

- <sup>1</sup>@prefix xs: <http://www.w3.org/2001/XMLSchema#> .
- <sup>2</sup>@prefix miller: <http://www.cgnm.de/rdf/family-miller#> .
- <sup>3</sup>@prefix r: <http://www.cgnm.de/rdf/relatives#> .
- <sup>4</sup>@prefix : <http://www.cgnm.de/rdf/family-smith#> .
- <sup>5</sup> :Adam r:age "52"^^xs:integer; r:marriedTo :Britta ; r:motherOf :Emil .
- .: Emil r:age "27"^^xs:integer; r:marriedTo miller: Clara; r:fatherOf miller: Fred, miller: G

Figure 16: Data about the Smith family.

XML and Semantic Web Technologies / 2. More on Queries Returning Tuples

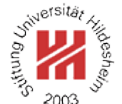

Querying Several Sources / Example (2/2) <sup>1</sup> prefix : <http://www.cgnm.de/rdf/relatives#> <sup>2</sup> prefix miller: <http://www.cgnm.de/rdf/family-miller#> <sup>3</sup> prefix smith: <http://www.cgnm.de/rdf/family-smith#> <sup>4</sup> select \* <sup>5</sup>where {

 $\{ ?x : marriedTo ?y \}$ 

 $<sub>7</sub>$  union</sub>

<sup>8</sup> { graph <file:///home/lars/lehre/2005-ss-xml/skript/examples/sparql/family-smith.n3>

 $\{ ?x : marriedTo ?y \}$ 

Figure 17: Query for all married people in these two families.

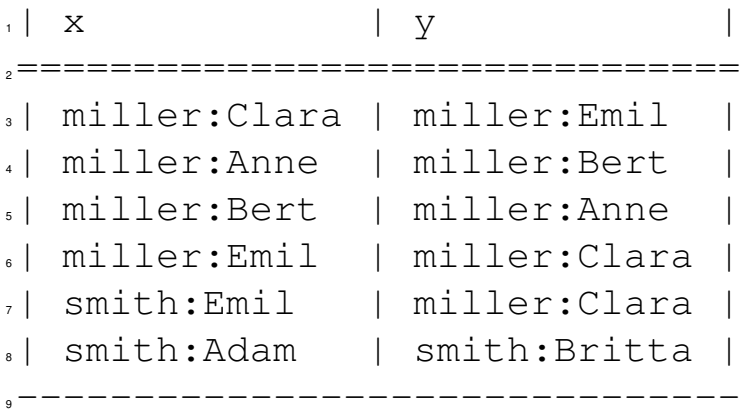

#### Figure 18: Result.

Prof. Dr. Dr. Lars Schmidt-Thieme, Information Systems and Machine Learning Lab (ISMLL), University of Hildesheim, Germany, Course on XML and Semantic Web Technologies, summer term 2007 16/21 16/21 16/21 16/21

XML and Semantic Web Technologies / 2. More on Queries Returning Tuples

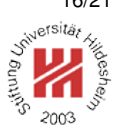

#### Sorting / order clause

*<i><u></u>(OrderCondition)* :=  $\langle FunctionCall \rangle$  |  $\langle Var \rangle$  $|$  ( asc  $|$  desc )  $[$  ( $\langle$  *FunctionCall* $\rangle$   $|$   $\langle$  *Var* $\rangle$ ) ]

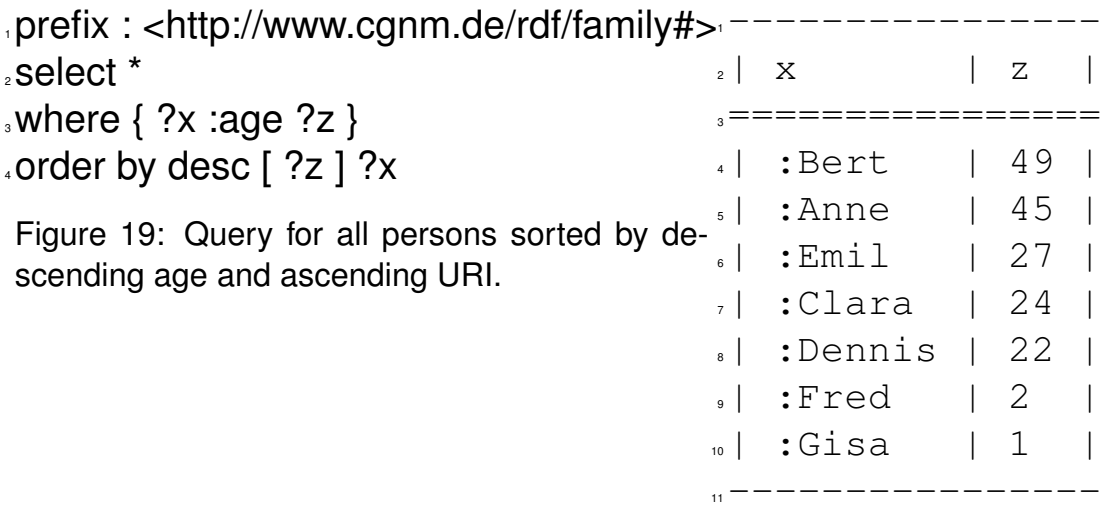

Figure 20: Result.

Simple Cursor Functionalities / limit and offset clause

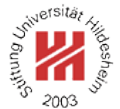

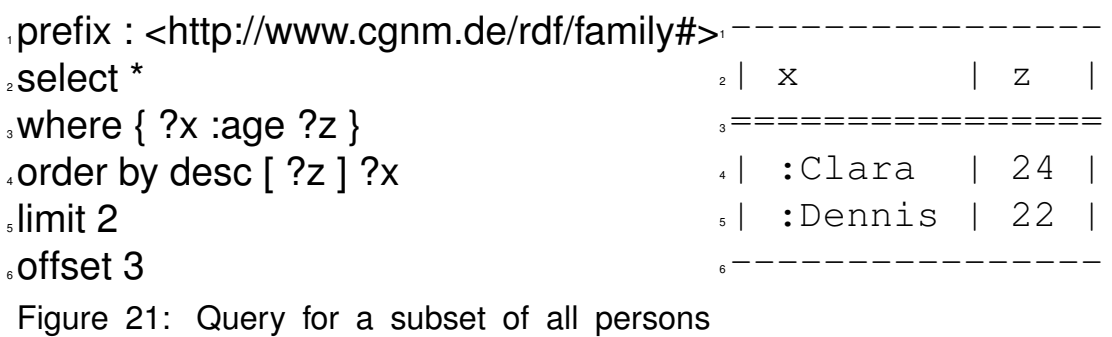

sorted by descending age and ascending URI. Figure 22: Result.

Prof. Dr. Dr. Lars Schmidt-Thieme, Information Systems and Machine Learning Lab (ISMLL), University of Hildesheim, Germany, Course on XML and Semantic Web Technologies, summer term 2007 18/21 18:02 18:02 18:02

XML and Semantic Web Technologies

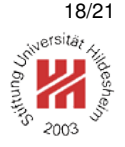

# III. Semantic Web / 3. SPARQL Query Language for RDF

**1. Basic SPARQL queries**

## **2. More on Queries Returning Tuples**

**3. Queries Returning RDF**

Selecting Subgraphs of the Source

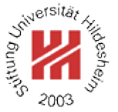

It is possible to copy a whole source on basis of its triples.

select  $*$  where  $\{ ?s ?p ?o \}$ 

Figure 23: Query for all triples in the source.

In the same manner, subsets of triples meeting some conditions can be selected, resulting in a subgraph of the source.

Prof. Dr. Dr. Lars Schmidt-Thieme, Information Systems and Machine Learning Lab (ISMLL), University of Hildesheim, Germany, Course on XML and Semantic Web Technologies, summer term 2007 19/21 19:01 19:01 19:01

XML and Semantic Web Technologies / 3. Queries Returning RDF

Creating New Triples

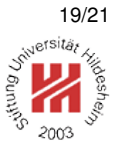

New triples can be created by the construct query, a graph template that contains only triples and variables (but no optional, graph etc. statements).

 $\langle ConstructTemplate \rangle := {\langle \langle Triples \rangle (\langle . \langle Triples \rangle)^* \rangle^* }$ 

The template is instantiated once for each result tuple, whereat variables are substituted by the values of result tuples. Example

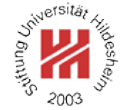

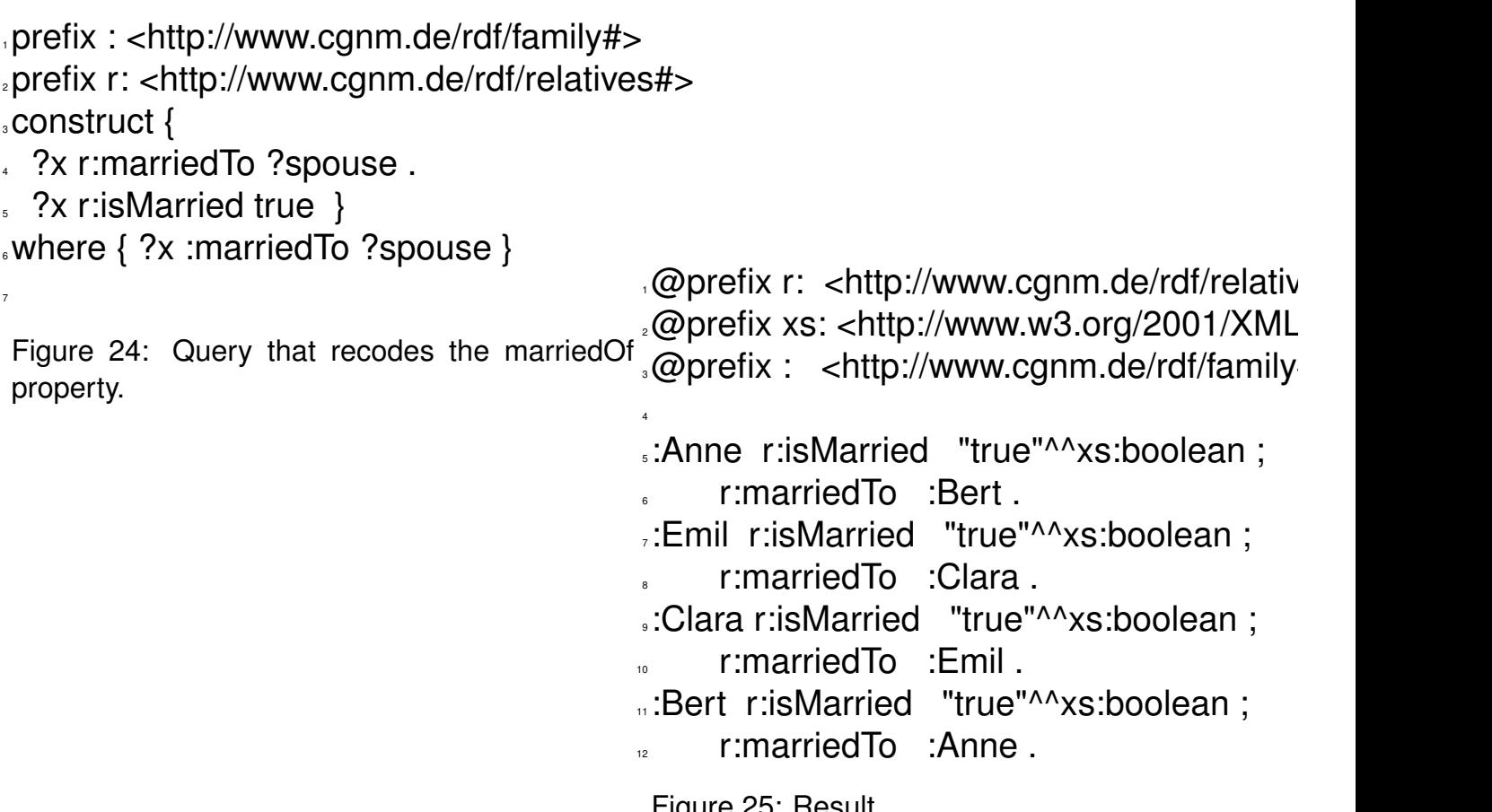

Figure 25: Result. Prof. Dr. Dr. Lars Schmidt-Thieme, Information Systems and Machine Learning Lab (ISMLL), University of Hildesheim, Germany, Course on XML and Semantic Web Technologies, summer term 2007